### **Geospatial data processing for image** automatic analysis

PyParis 2018 - 15/11/18

*Raphaël Delhome*

### Introduction

### Oslandia...

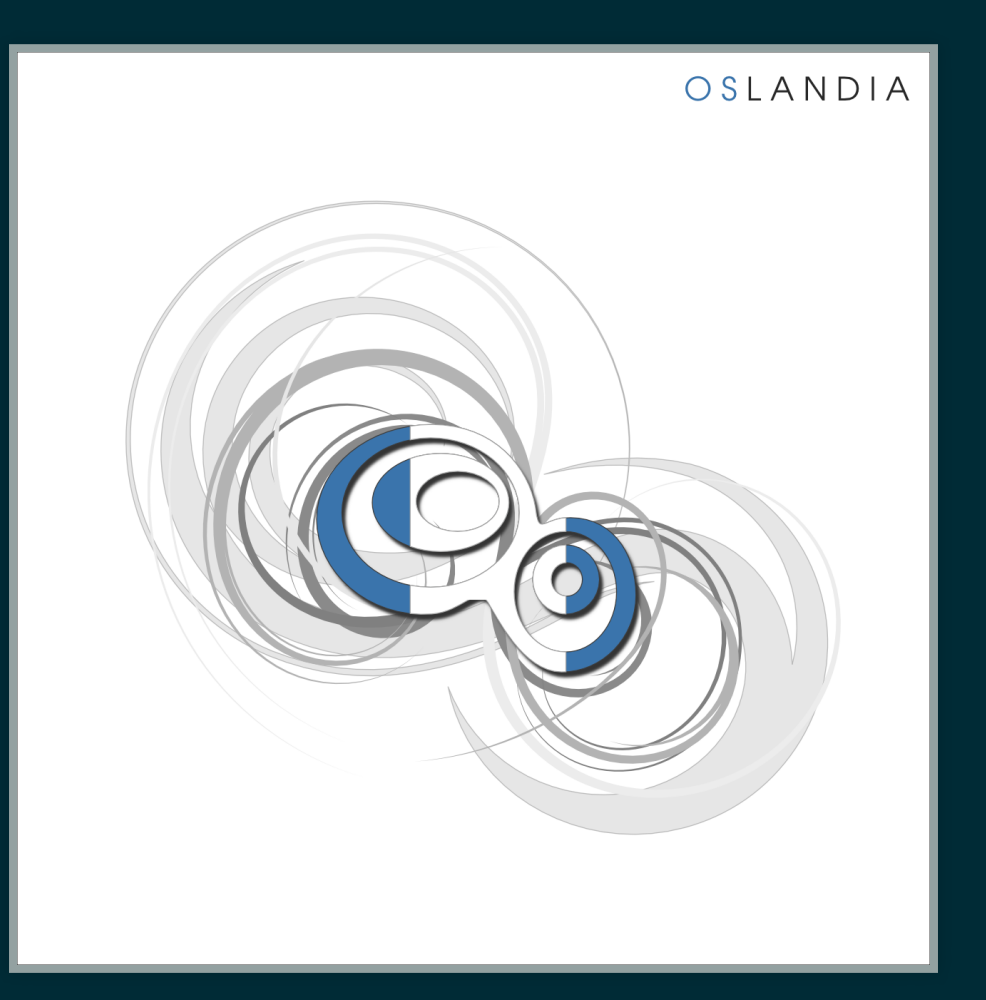

• since 2009

- Open Source specialist
- GIS experts (QGIS contributors)
- Provide geospatial data solutions
- today: 17 teammates

### ...and I

- At Oslandia for 1.5 year
- Data Scientist
- in charge of R&D actions

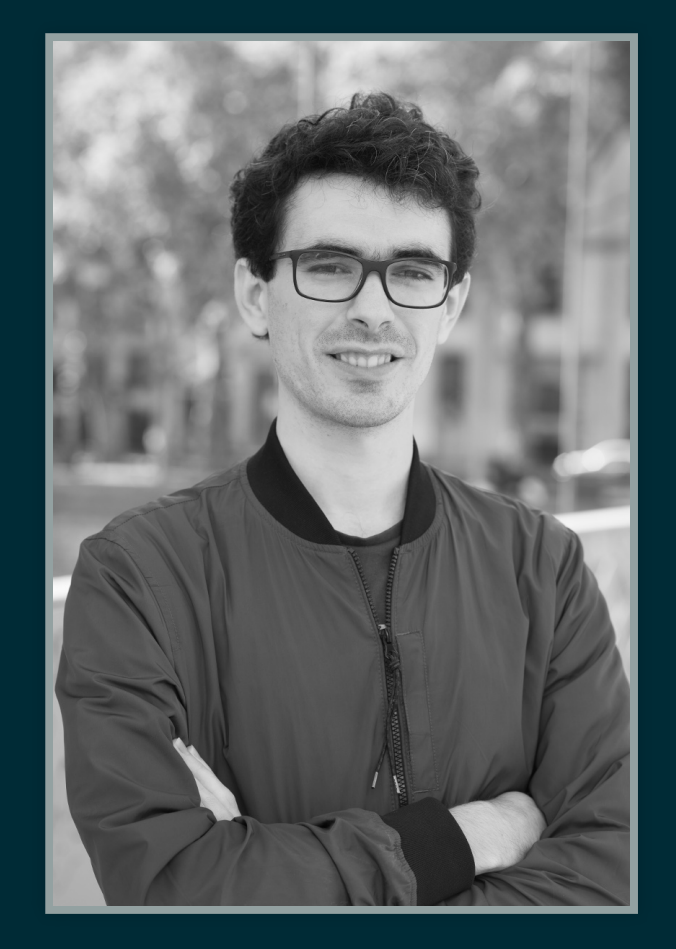

### **Context**

- Artificial Intelligence at Oslandia
- · Aerial image democratization
- A historic use case: building footprint detection

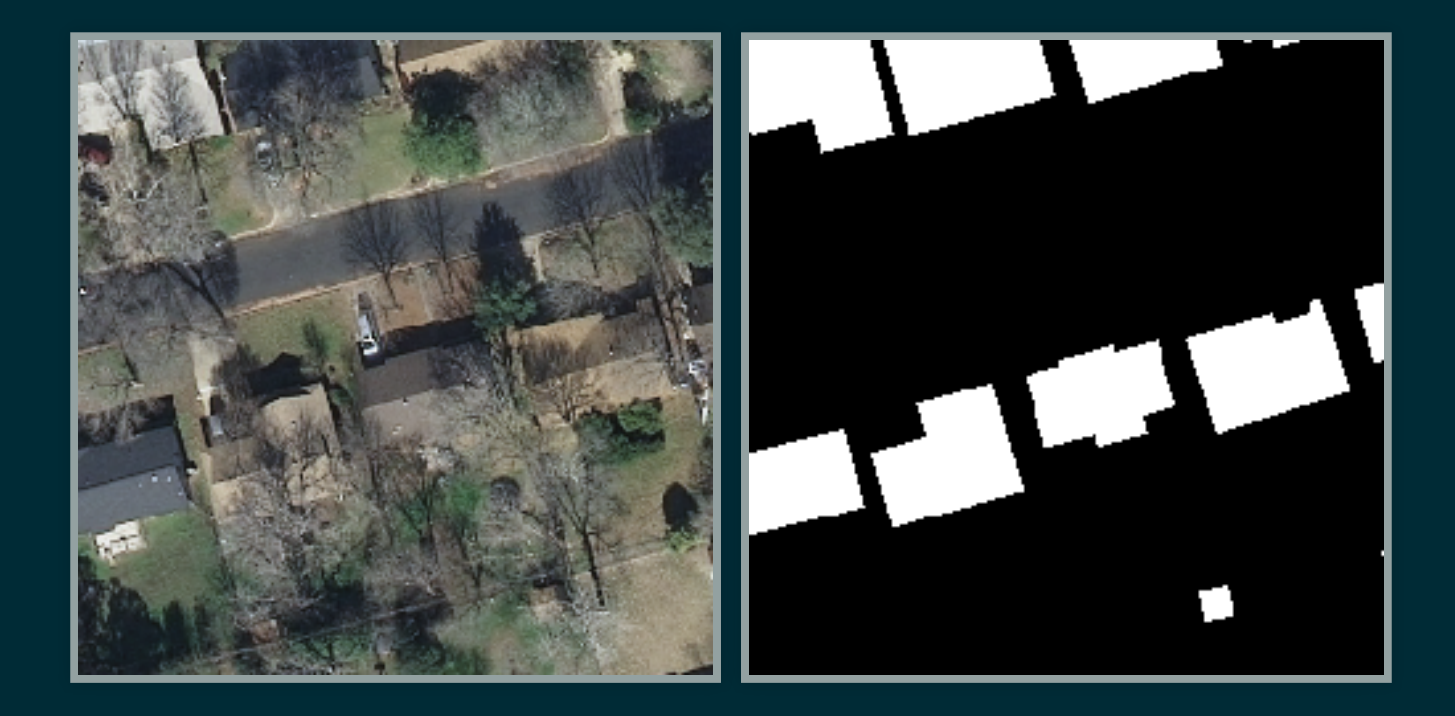

# Deep learning and geospatial data

# Image analysis use cases at Oslandia

Tech stack: Linux, Python (Keras, Pillow, ...)

- **Semantic segmentation** 
	- Street-scene images
	- Aerial images
	- OpenStreetMap data parsing

[\(github.com/Oslandia/deeposlandia\)](https://github.com/Oslandia/deeposlandia)

*Instance segmentation* Aerial images

### Semantic segmentation **Inputs** *N* images (*P* x *P* pixels, *C* channels), *L* labels **Outputs** *N* arrays of shape *P x P x L*

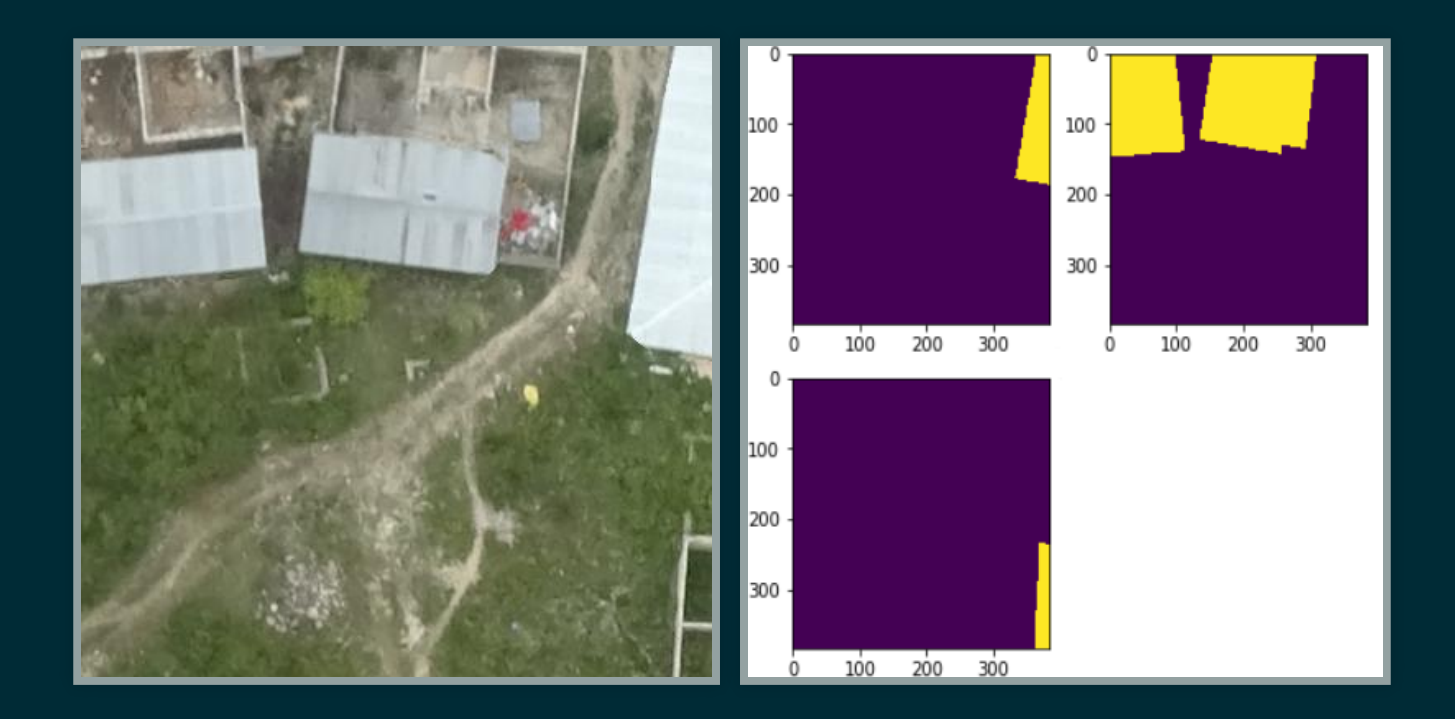

# Mapillary dataset

- *.jpg* images and *.png* labels (from 800x600 pixels to 5500x4000 pixels)
- 25000 images (18000 for training, 2000 for validation)

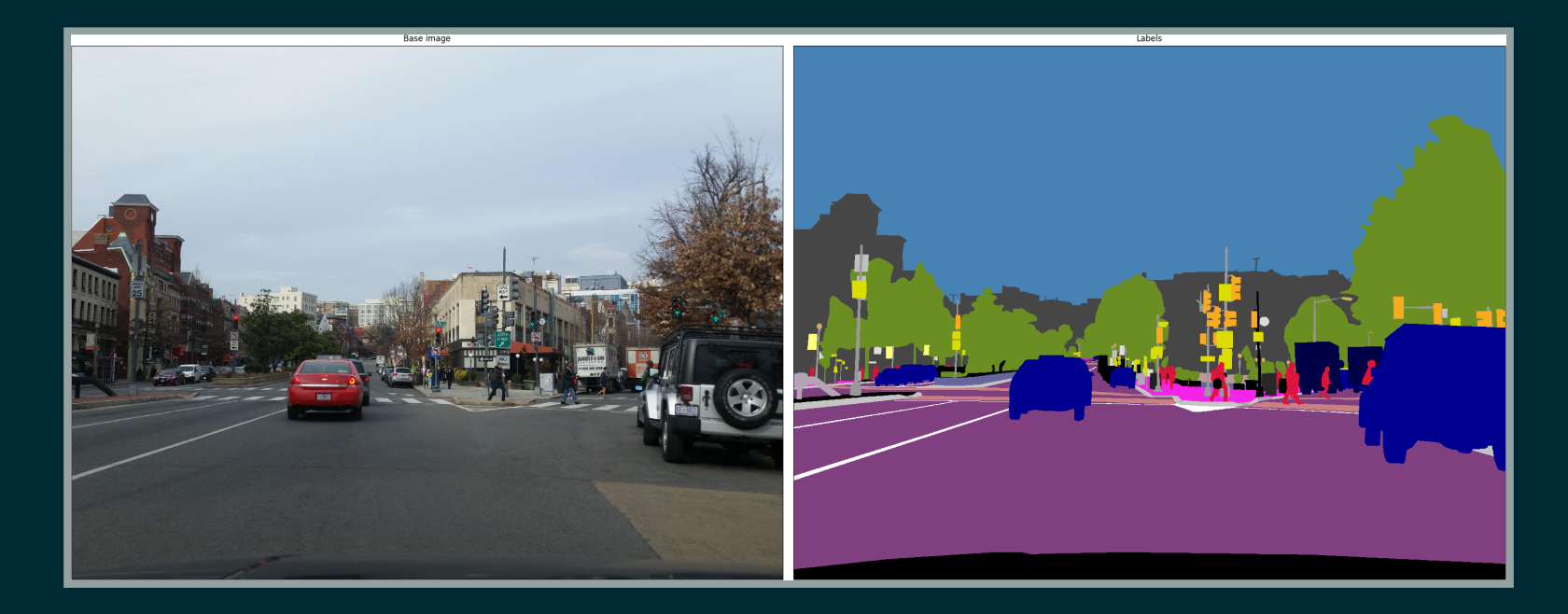

## AerialImage (INRIA)

Georeferenced *.ff* images (5000 \* 5000 pixels)  $\cdot$  360 images (10 cities of 36 tiles each)  $\cdot$  50% training, 50% testing

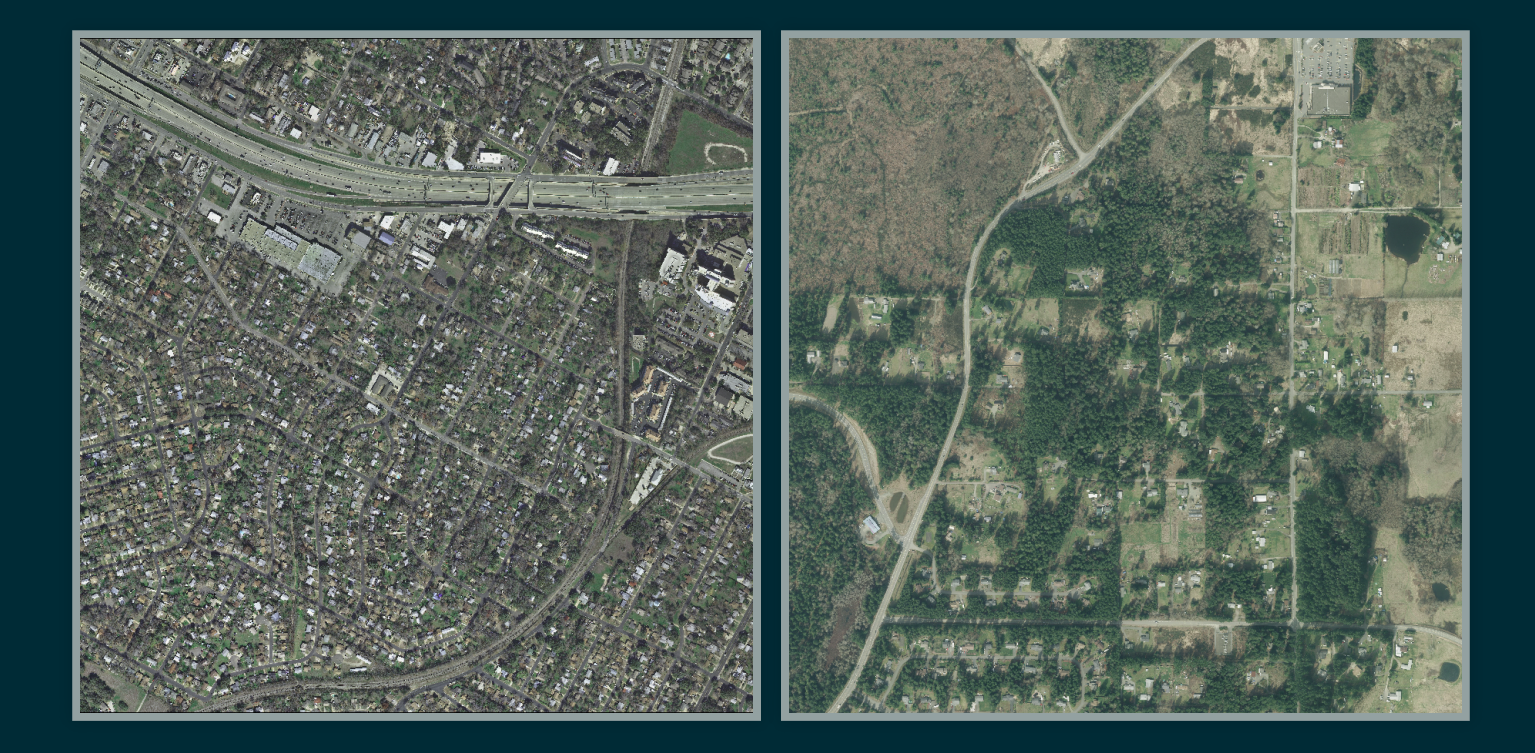

# Link with OSM data

- Rebuild labelled images starting from OSM database
- OSM data as Ground-truth OR additional input data
- Process:
	- Extract coordinates (GDAL)
	- Query OSM data (Overpass)
	- **Store the data in the database (osm2pgsql)**
	- Generate raster tile (Mapnik)

[\(github.com/Oslandia/osm-deep-labels\)](https://github.com/Oslandia/osm-deep-labels)

### Link with OSM data

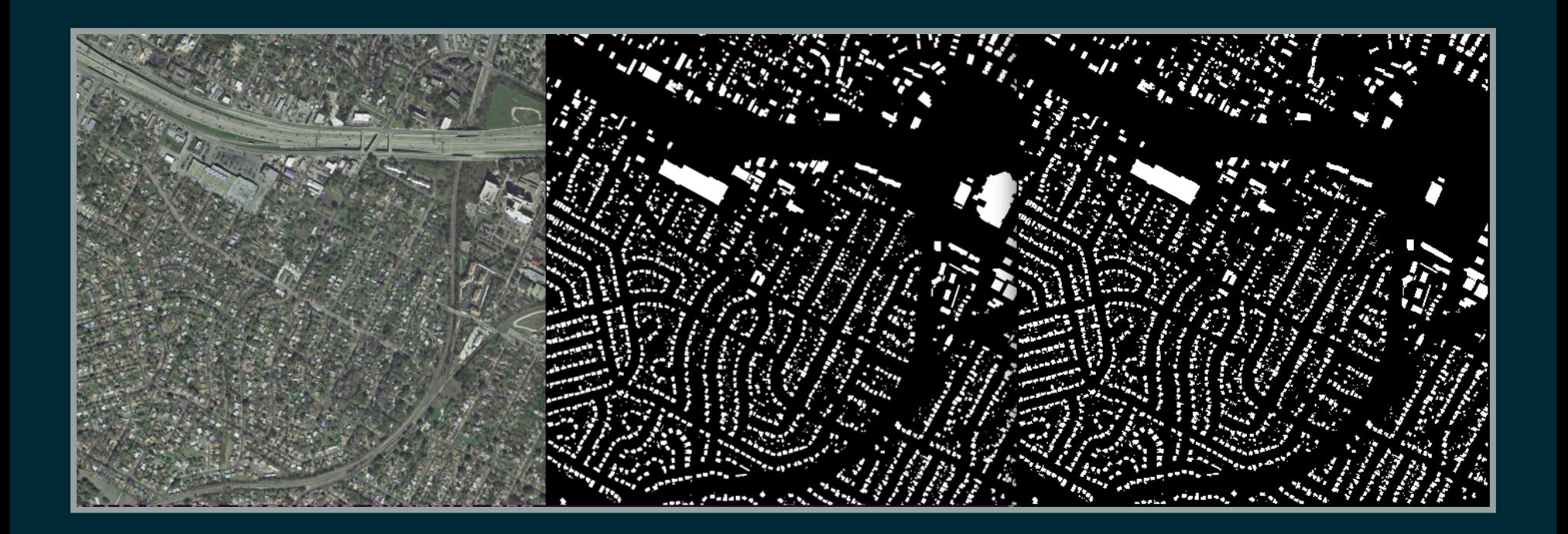

- Left : raw image
- Center : ground-truth label
- Right : OSM raster

### Instance segmentation

**Inputs** *N* images (*P* x *P* pixels, *C* channels), *L* labels

**Outputs** *N* arrays of shape *P x P x S*, with *S* the instance number (*cf* [Mask-RCNN\)](https://github.com/matterport/Mask_RCNN)

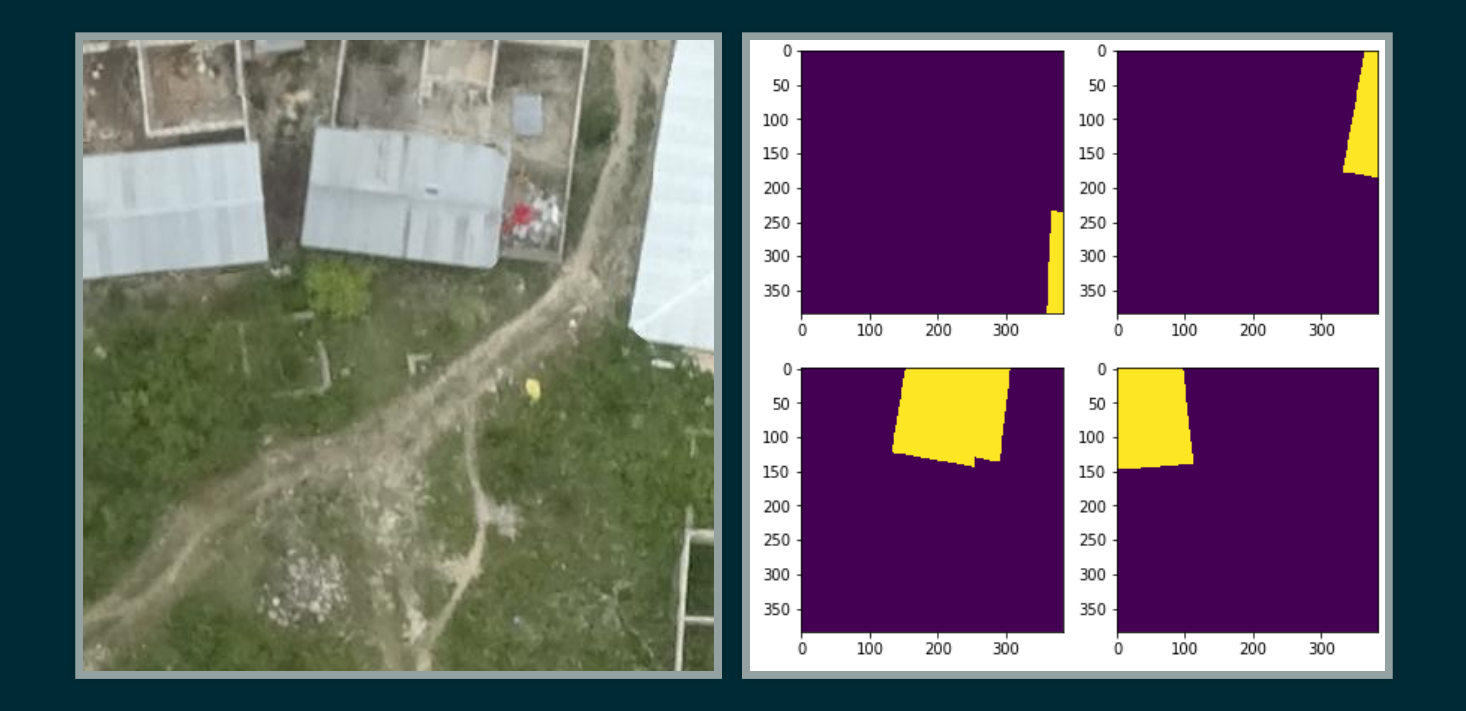

### Main issue

Design a geospatial data pipeline for IA treatments : [Luigi](https://github.com/spotify/luigi) package  $(1$  operation = 1 pipeline task)

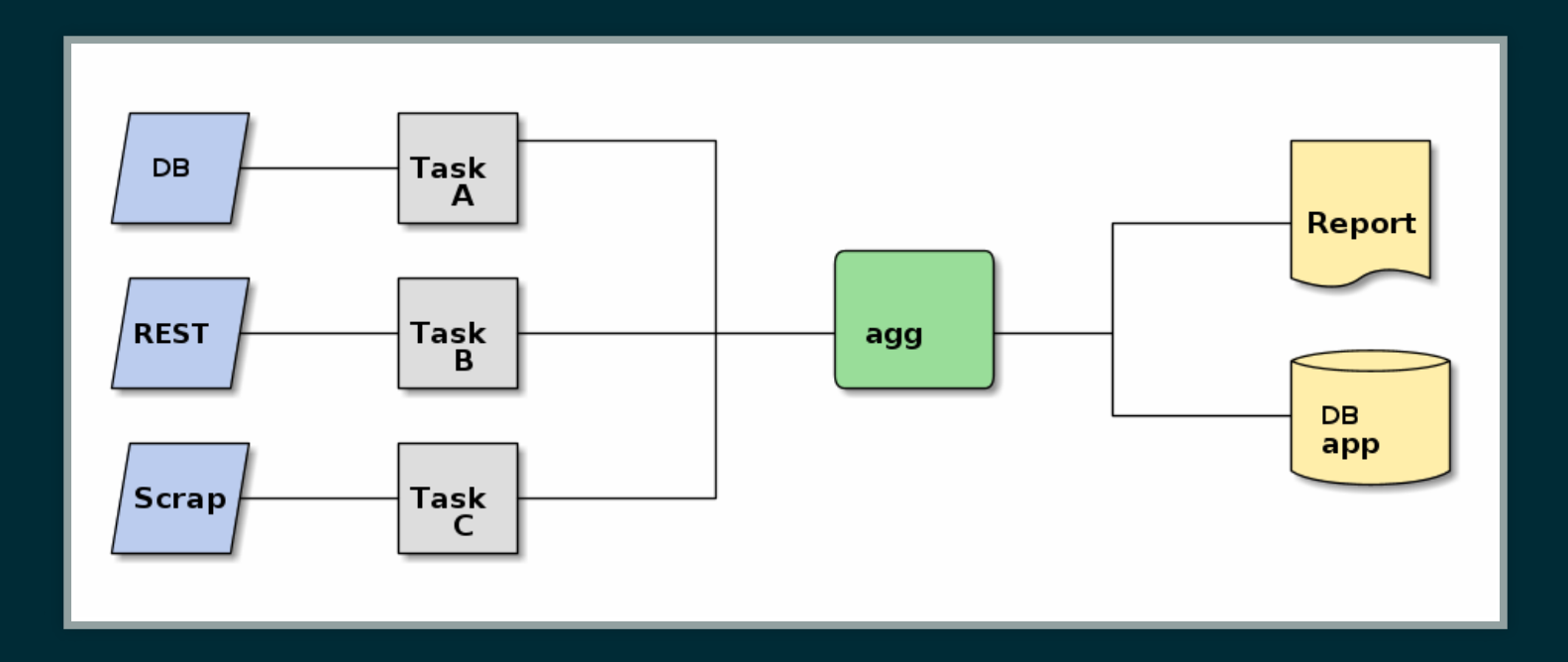

**Tanzania challenge as an opportunity to implement it**

### Pipeline design

### Tanzania challenge

- [Challenge](https://competitions.codalab.org/competitions/20100) organized by WeRobotics
- Building instance detection and status discrimination (completed, unfinished, foundation) in Tanzania
- 13 images (from 17k x 42k to 51k x 51k pixels)

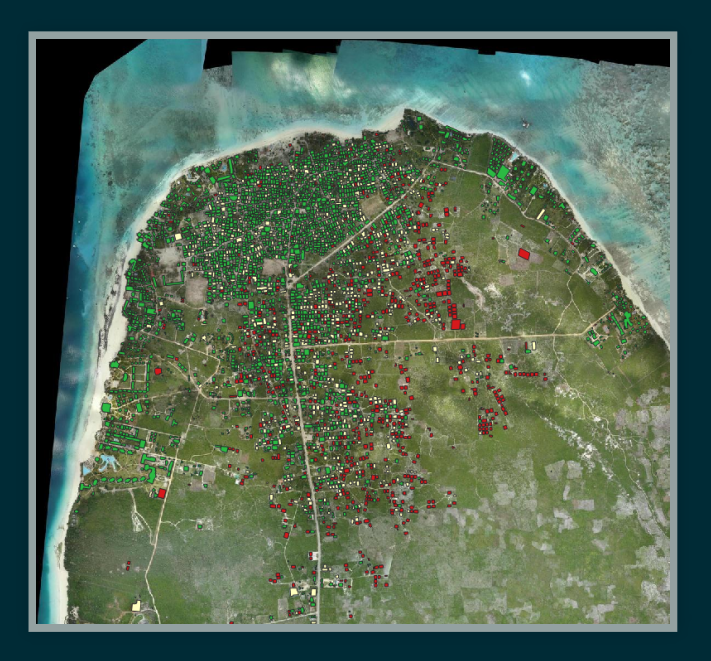

## Data parsing

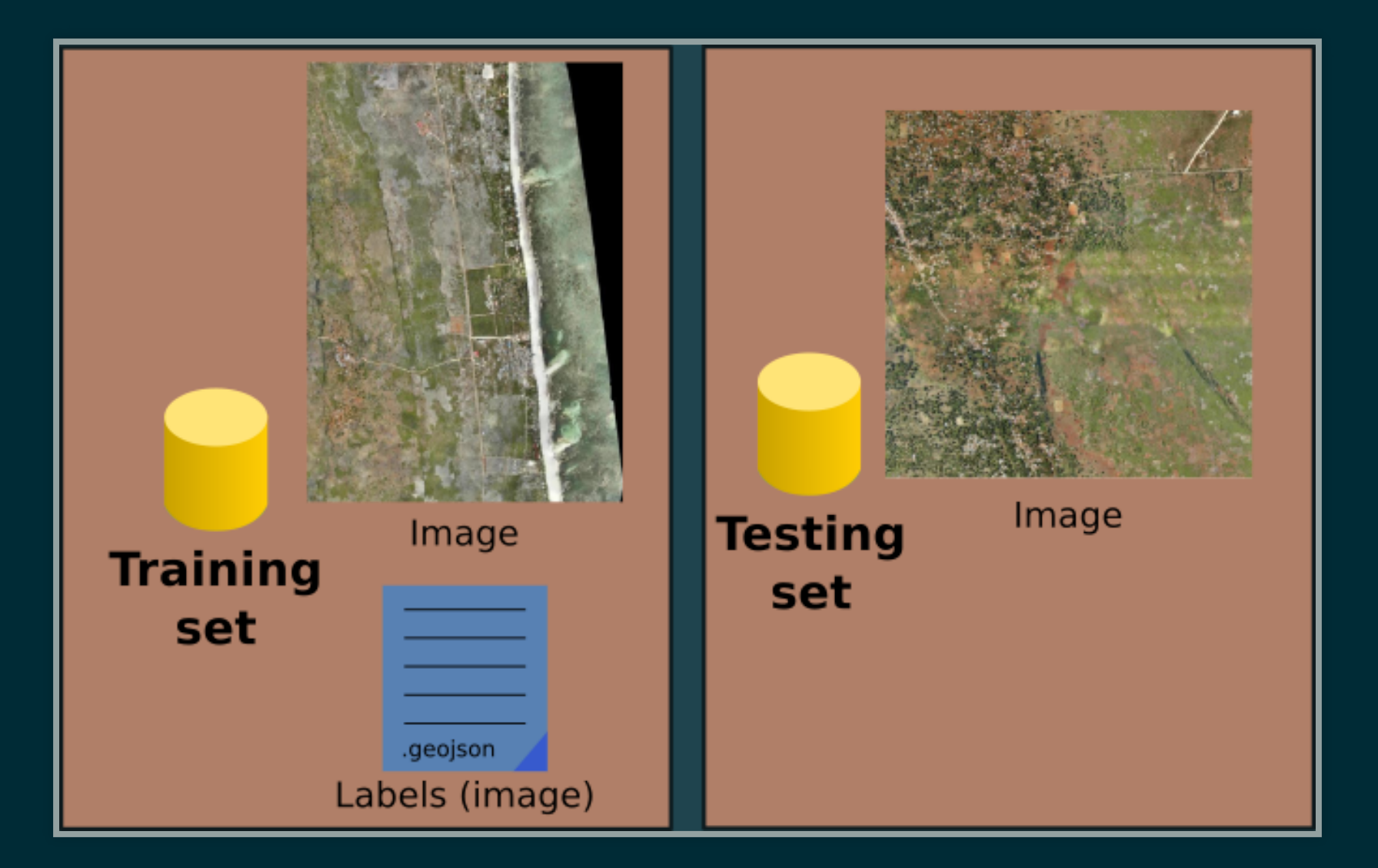

### Data preprocessing

• Generate tiles: GDAL (integrated in the Python pipeline through sh)

gdal\_translate -srcwin <min-x> <min-y> <tile-width> <tile-heigh <input-path> <output-path>

### • Get geo-features: GDAL

from osgeo import gdal ds = gdal.Open(filename) # ds.RasterXSize, ds.RasterYSize, # ds.GetGeoTransform(), ds.GetProjection()

## Data preprocessing

• Store labels to database: ogr2ogr (integrated in the Python pipeline through sh)

ogr2ogr -f PostGreSQL <conn-string> <input-path> -t\_srs EPSG:<srid> -nln <table-name> -overwrite

### • Extract tile items: PostGIS (and psycopg2)

WITH bbox AS SELECT(ST\_MakeEnvelope(<bbox\_coordinates>)) SELECT <building\_intersection> FROM <table> AS t JOIN bbox ON ST\_Intersects(t.geom, bbox.geom)

# Data preprocessing

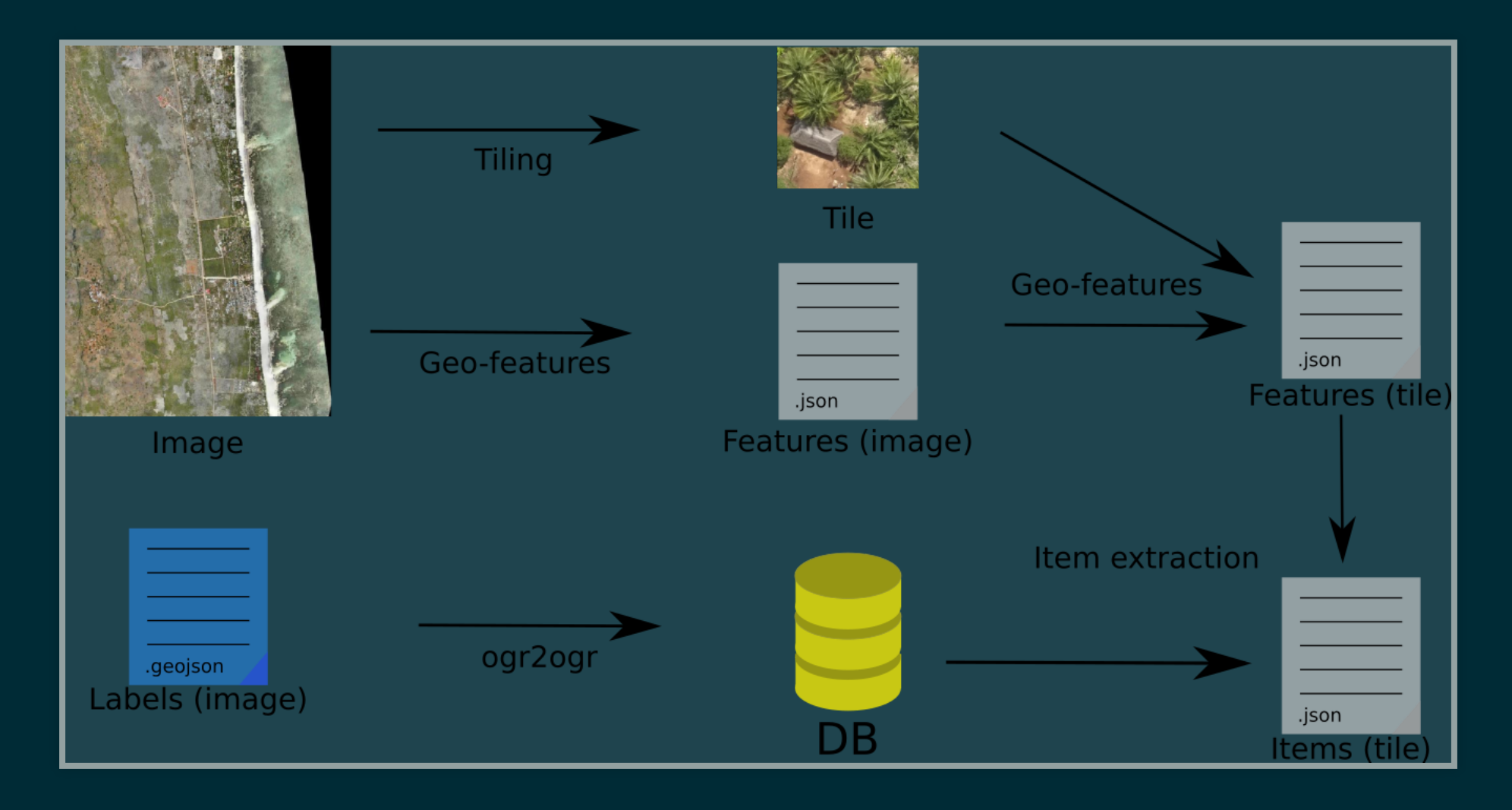

# Model training

github.com/matterport/Mask RCNN

- Instance-specific segmentation on various object types (complete buildings, incomplete buildings, foundations)
- Hyperparameter settings: number of training epochs? Learning rate?
- Hardware criticity: 1 GTX 1070Ti GPU

### Model training

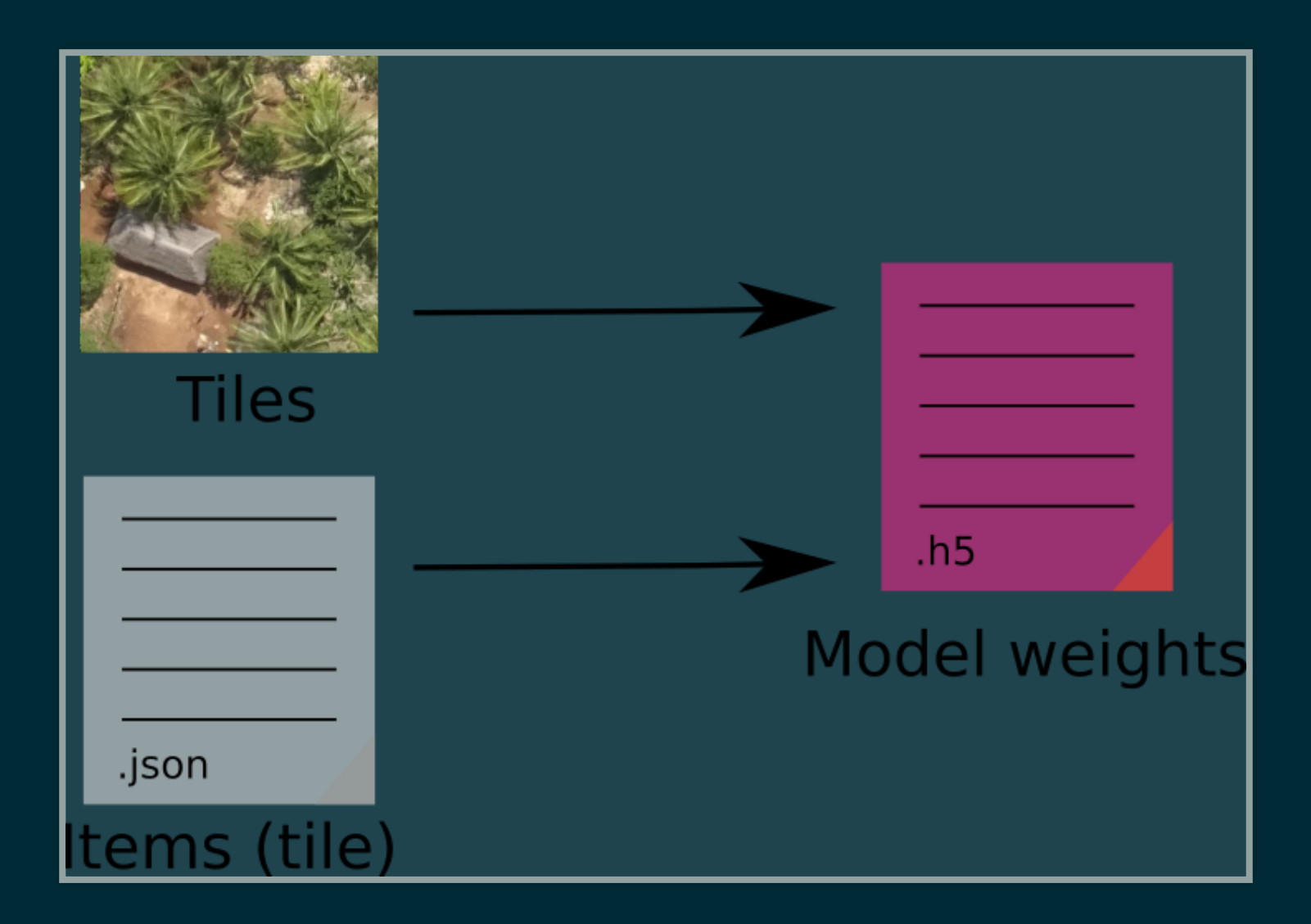

### Model inference

- Generate tiles on test images (*cf* training image processing)
- Prediction through [Mask\\_RCNN](https://github.com/matterport/Mask_RCNN) package

```
from mrcnn import model as modellib
model = modellib.MaskRCNN(mode="inference",
                           config=<config>,
                          model dir=<model path>)
weights path = model.find last()
model.load_weights(weights_path, by_name=True)
result = model.detect(<image_data>)
```
*Output: N boolean masks, N class\_ids, N scores (N being the number of detected instances)*

### Model inference

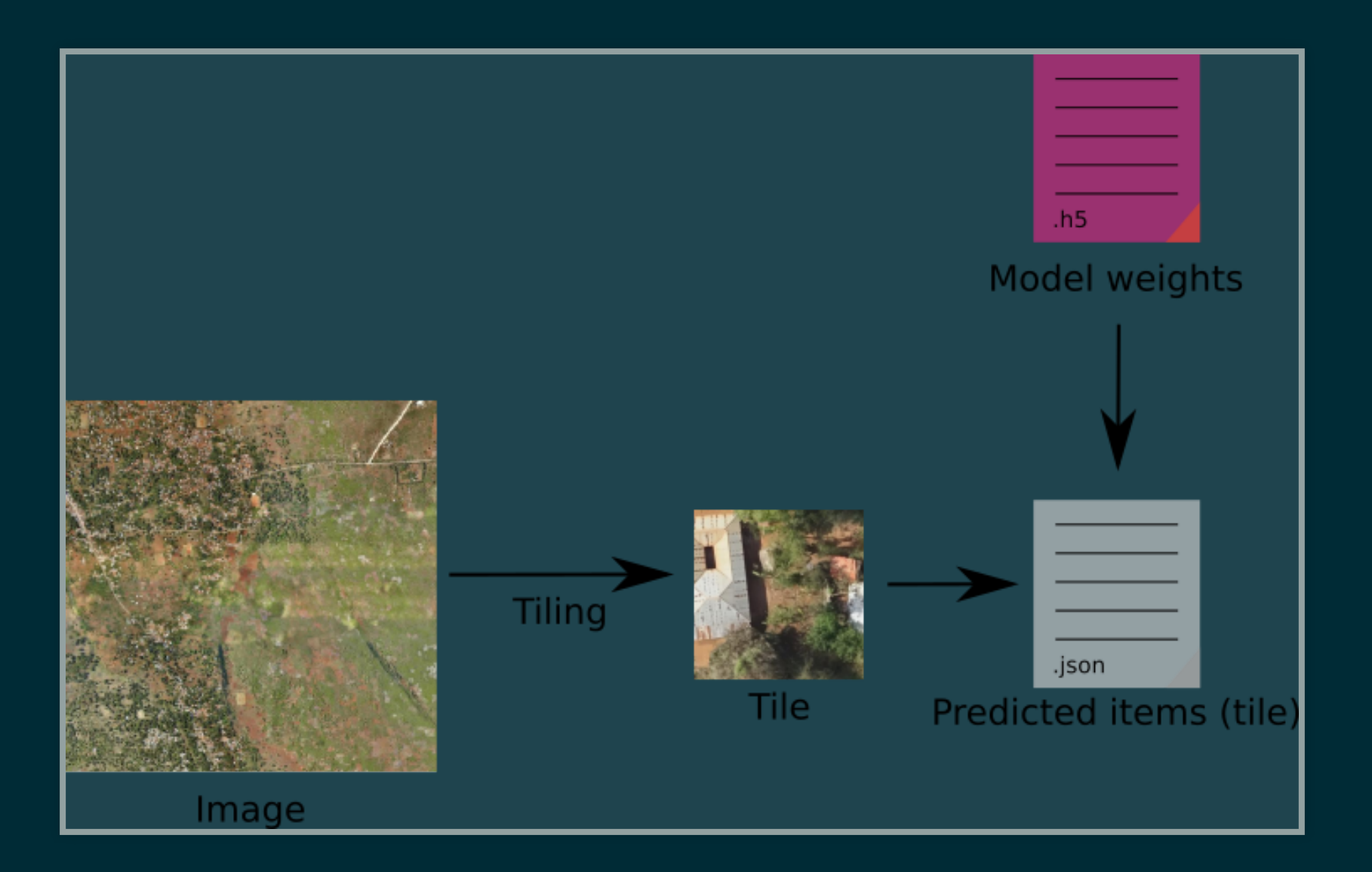

# Postprocessing

• Post-process detection output

- **Detect polygon contours within boolean masks:** OpenCV
- **The Transform pixels into geographical coordinates Build polygons with geojson and shapely**

geom = geojson.Polygon(<list-of-points>) polygon = shapely.geometry.shape(geom)

*Output: .csv files with building IDs, predicon scores, geometries*

### Postprocessing

• Merge results: pandas

 $pred = pd.concat([pd.read_csv[filename])$ for filename in <postprocess\_folder>])

Geo-localize results : shapely, GeoPandas

 $pred['qeom"] = [shapely.wkt.loads(s)]$  for s in pred["coords\_geo"]] gdf = gpd.GeoDataFrame(pred, geometry="geom") gdf.to\_file(<outputpath>, driver="GeoJSON")

# Postprocessing

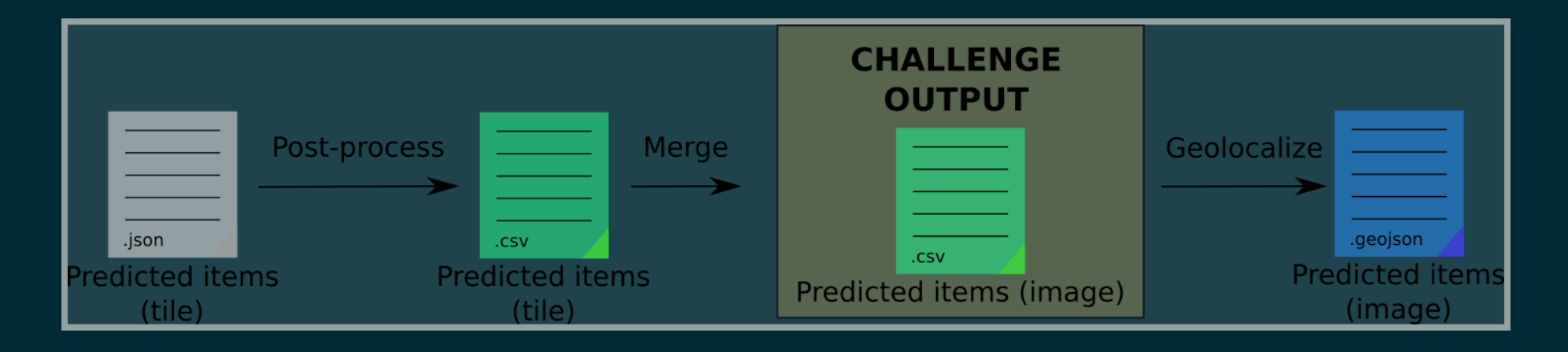

### Put it all together

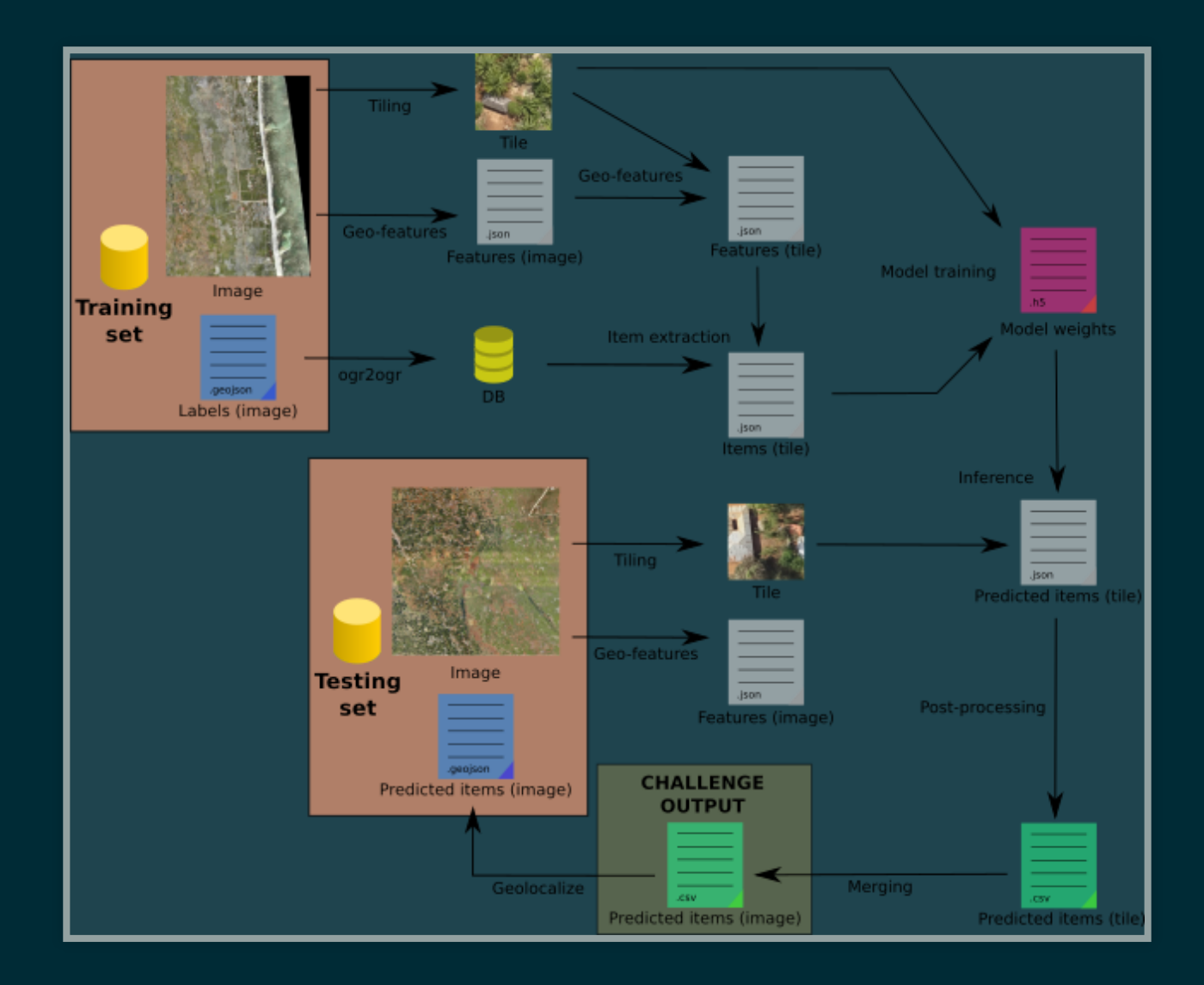

### Result visualization

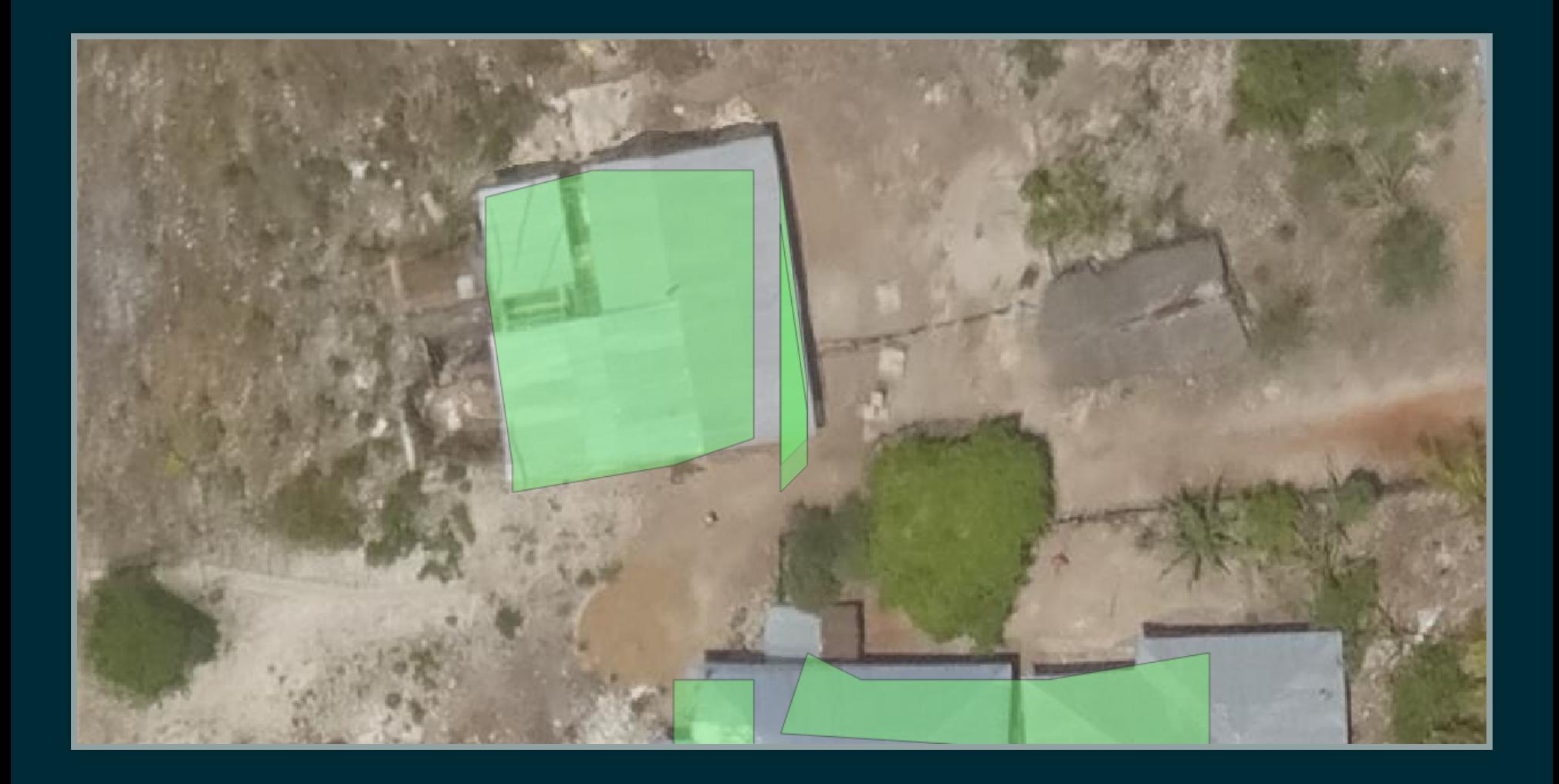

### Conclusion

# Output and discussion

- Geospatial data pipeline Proof of Concept
- ...However very poor results for now :-(
- Areas for improvement:
	- **Example 1** consider the images without any instance
	- manage identical building on adjacent tiles on [Robosat](https://github.com/mapbox/robosat#rs-merge) manner

...

• Still on processing! :-)

# Bonus track: web app demo

### Deeposlandia: prediction on image labels with deep learning

Predict some feature detection result with a simple neural network model. See the project page on Github,

### **Datasets**

Mapillary

• feature detection · semantic segmentation

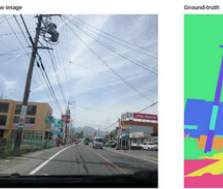

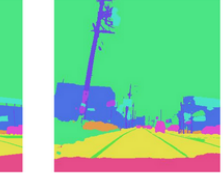

Aerial image

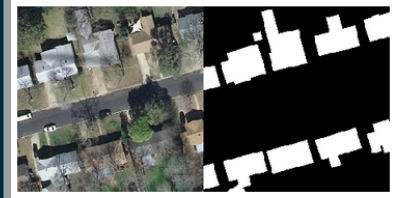

**Random shapes** 

· feature detection · semantic segmentation

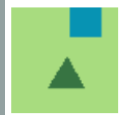

Your turn to play!

Try our semantic segmentation predictor with your own images!

### About

Developed and hosted by the Oslandia team! Visit also the data.oslanda.io website to learn more about data processing and machine learning Oslandia projects

# Thank you for your attention!

Find out more:

- (Tanzania challenge code open sourced soon)
- https://oslandia.com/en/blog/
- [github.com/Oslandia/deeposlandia](https://github.com/Oslandia/deeposlandia)
- [github.com/Oslandia/osm-deep-labels](https://github.com/Oslandia/osm-deep-labels)
- http://data.oslandia.io